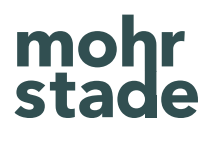

# Marketing Attribution für Mobile Apps

Möglichkeiten und Herausforderungen

Whitepaper

# Inhalt

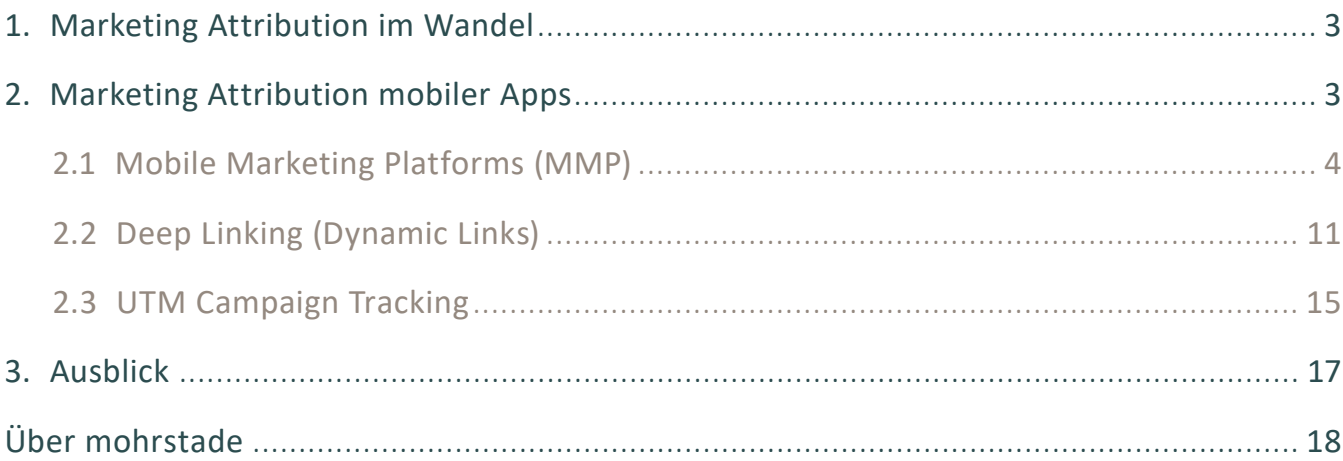

### 1. Marketing Attribution im Wandel

Die digitale Analyse und das Marketing verzeichneten in den letzten Jahren eine Zunahme datenschutzrechtlicher Reglementierungen für die Datenverarbeitung im Third Party-Kontext. Der Austausch von Nutzerdaten über mehrere Daten-Endpunkte hinweg wird laufend erschwert - angeführt von großen Browser-Anbietern sowie Soft- und Hardware-Riesen wie Google und Apple. Den größten Einfluss auf mobile Endgeräte nimmt dabei das von Apple entwickelte App Tracking Transparency (ATT)-Framework, das erfordert, dass iOS-Nutzer vorab in den Einstellungen des Betriebssystems selbst für jegliche Art von Tracking zustimmen. Eine granulare Identifikation von Gerät und Nutzer für Drittanbieter wird mit der Ablehnung des Trackings somit verhindert. Die Geräte-Id wird nicht mehr übertragen. Dies stellt natürlich gerade für werbefinanzierte Modelle ein großes Problem dar, da Marketingaktivitäten nicht mehr valide beurteilt werden können. In diesem Whitepaper widmen wir uns daher dem aktuellen Stand der Möglichkeiten und Herausforderungen, die für die Marketing Attribution mobiler Apps bestehen und die es zu beachten gilt.

### 2. Marketing Attribution mobiler Apps

Die Zuordnung und Verknüpfung aller Marketing-Aktivitäten über die Customer Journey eines einzelnen Nutzers stellt die Grundlage jeder datenbasierten Budget-Allokation dar. Mit einer technisch korrekten Marketing Attribution lassen sich festgelegte Conversion-Ziele (z. B. Downloads, First Opens) zuverlässig der entsprechenden Marketingmaßnahme zuordnen. Dadurch lässt sich optimal beurteilen, welchen Einfluss

ein Touchpoint auf das jeweilige Conversion-Ziel hatte. Jedoch bringt die korrekte Attribution einzelner Maßnahmen in Abhängigkeit der technischen Ausgangslage mittlerweile einige Herausforderungen mit sich, die wir im Folgenden anhand der aktuellen Möglichkeiten und Services für die Mobile Marketing Attribution vorstellen.

# 2.1 Mobile Marketing Platforms (MMP)

Standardmäßig lassen sich Aktivitäten außerhalb der App nicht mit der vorherigen Aktivität des Nutzers verbinden, die zu einem Download und dem erstmaligen Öffnen des Spiels geführt haben. Mobile Marketing Platforms (MMP) wie Adjust oder Appsflyer bieten hier eine Lösung, um die Lücke zwischen Erstkontakt und initialem Start der App zu schließen. Dabei erfolgt eine Attribution auf Geräteebene anhand spezifischer Identifier auf Basis eines Last-Click Modells. Aus rechtlicher und technischer Sicht gibt es jedoch ein paar Fallstricke, die bei der Entscheidung für eine Mobile Marketing Platform (MMP) unbedingt beachtet werden sollten. Anhand des folgenden Beispiels wird der technische Workflow für eine korrekte Zuordnung und Funktionsweise durch den Anbieter Adjust einmal genauer für Android- und iOS-Geräte dargestellt.

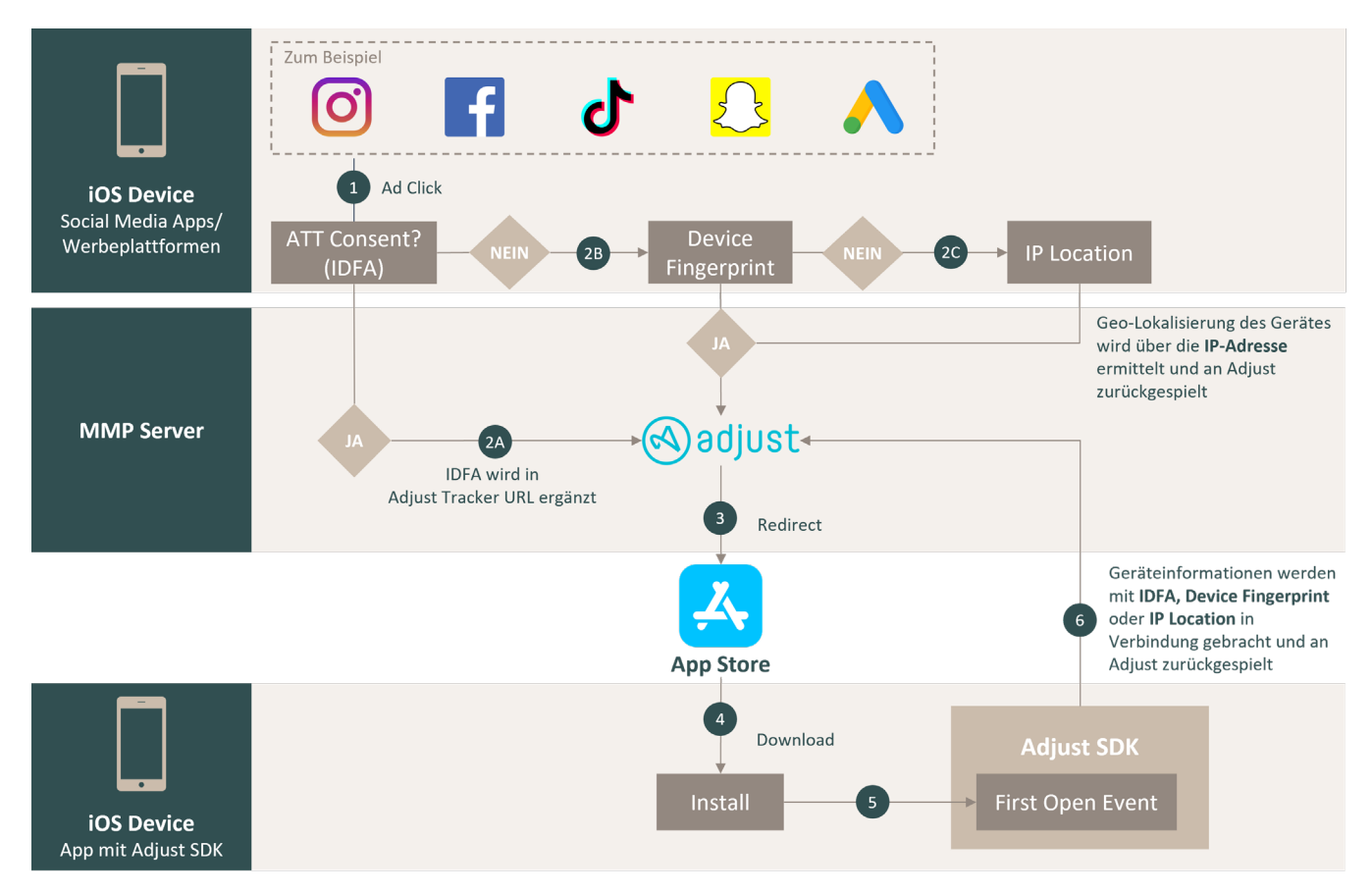

#### **iOS-Geräte (< iOS 15.0)**

#### 1. Klick auf eine Werbeanzeige

Der Nutzer sieht in einem sozialen Netzwerk oder auf einer Werbeplattform die Anzeige zu einer App, welche zum Download in den App Store führt und klickt auf den Call-to-Action.

Fortlaufend besteht nun ein relevanter Unterschied zwischen den Möglichkeiten für eine gerätebasierte Attribution zwischen Android- und iOS-Geräten. Das seit iOS 14.5 von Apple entwickelte App Tracking Transparency (ATT)-Framework erfordert, dass der Nutzer vorab in den Einstellungen des Betriebssystems selbst für jegliche Art von Tracking zustimmt. Ist diese Funktion nicht aktiviert oder lehnt der Nutzer das Tracking aktiv ab, darf die Advertising ID (IDFA) nicht vom Ad Network erfasst werden. Eine Identifikation des Nutzers wird mit der Ablehnung des Trackings somit verhindert und die IDFA genullt. In diesem Fall bietet Adjust Fallback-Lösungen für alle iOS-Geräte < iOS 15.0 an, die in der Reihenfolge ihrer Reliabilität für die Attribution geprüft und angewendet werden.

#### **Attribution ohne IDFA-Zugriff**

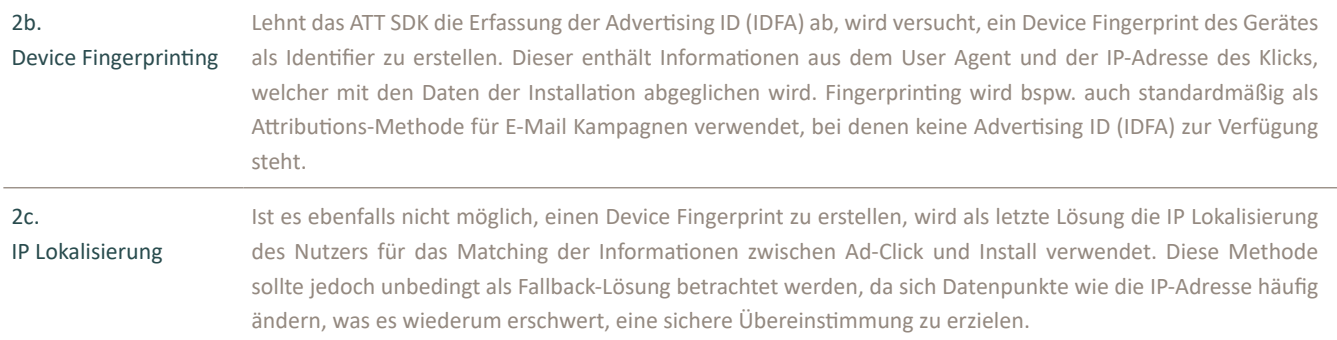

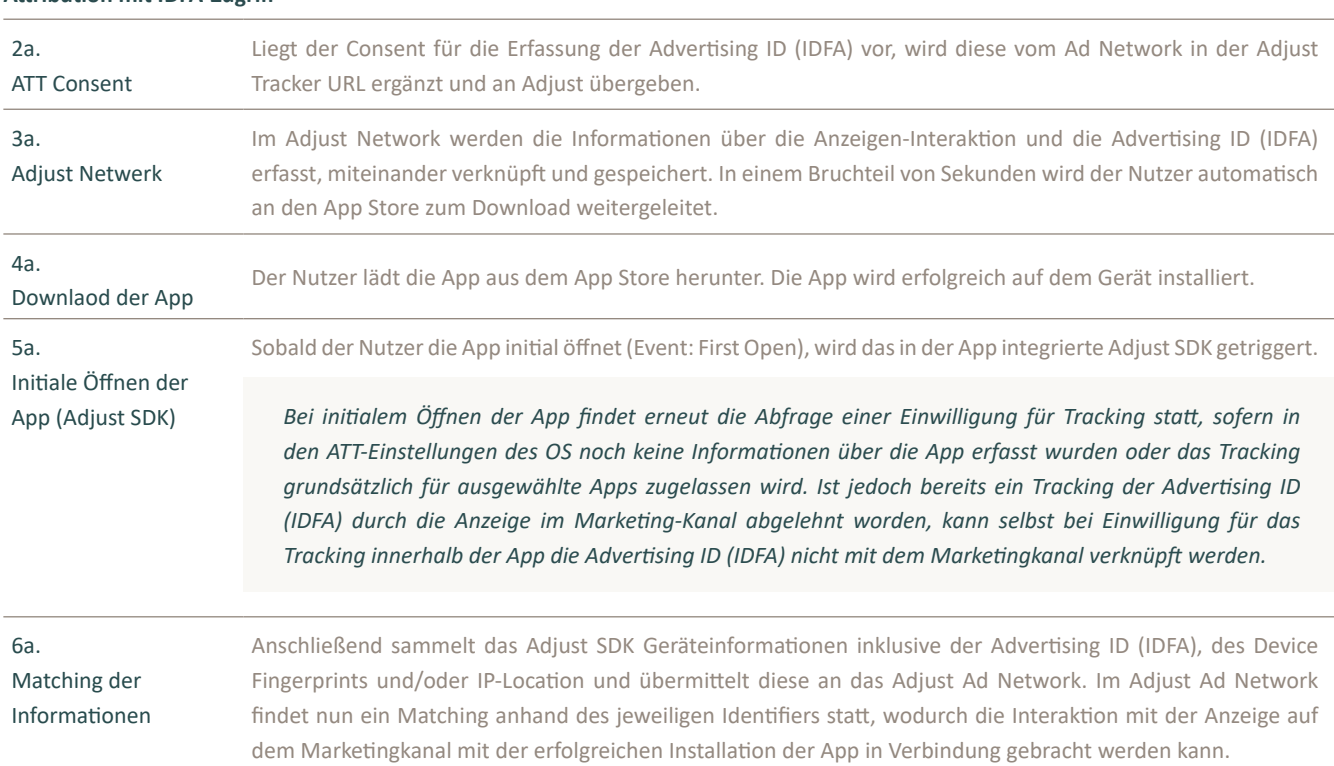

#### **Attribution mit IDFA-Zugriff**

#### **iOS-Geräte (≥ iOS 15.0)**

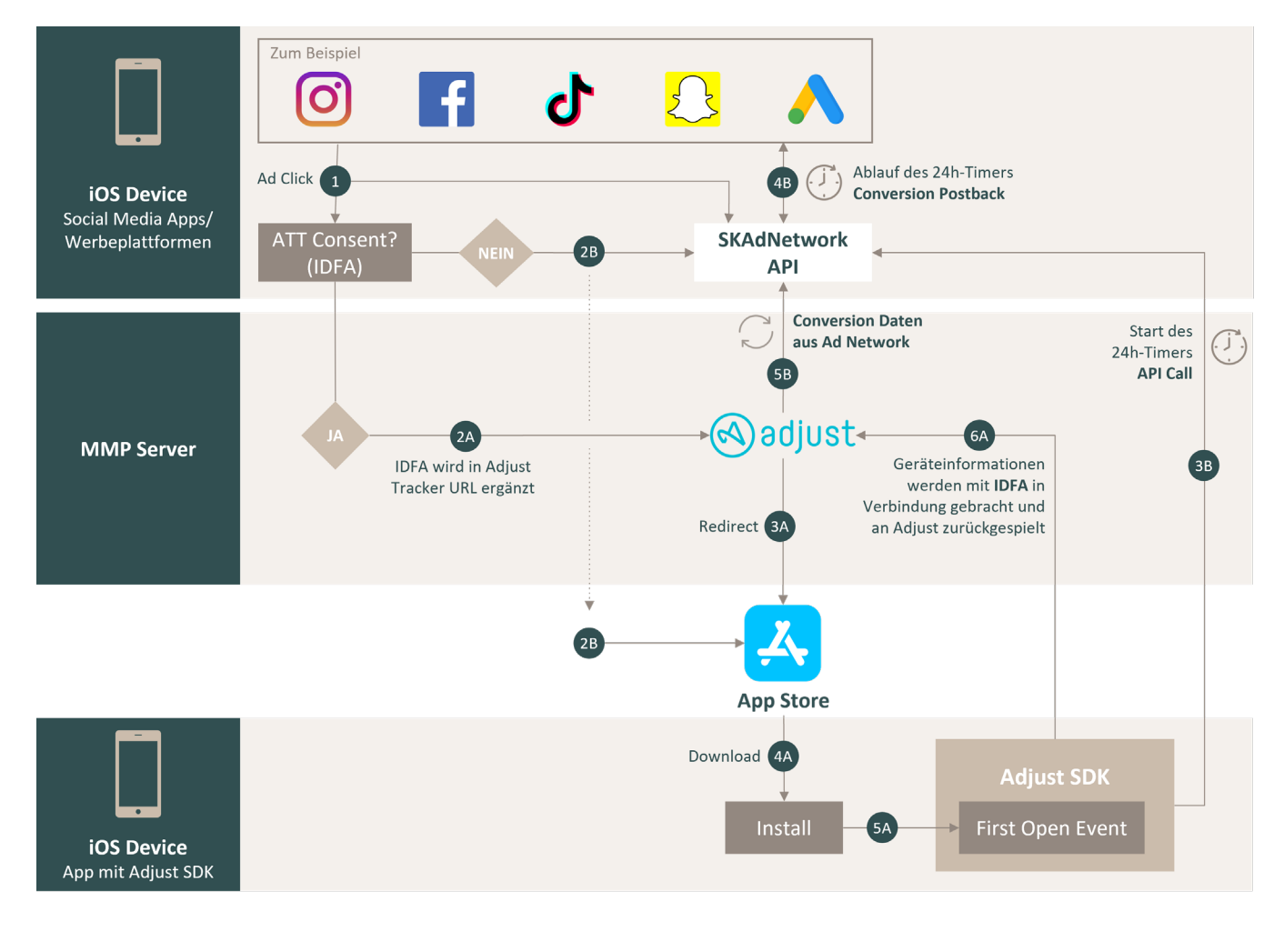

#### 1. Klick auf eine Werbeanzeige

Der Nutzer sieht in einem sozialen Netzwerk oder auf einer Werbeplattform die Anzeige zu einer App, welche zum Download in den App Store führt und klickt auf den Call-to-Action.

Ab diesem Punkt besteht ein Unterschied in der Anwendbarkeit der zuvor beschriebenen Attributions-Logik für Geräte auf denen bereits iOS 15.0 oder eine neuere Version installiert wurde. Seit der mit iOS 15 eingeführten iCloud Private Relay-Funktion greift nun auch nicht mehr der von Adjust entwickelte Attribution Fallback.

Die Funktion verschlüsselt hierbei DNS-Einträge und erzeugt eine temporäre IP-Adresse für den gesamten unverschlüsselten HTTP-Traffic zwischen Gerät und der aufgerufenen Webseite im Safari-Browser. Zwar hat Apple angedeutet, dass nur HTTP-Traffic innerhalb von Apps durch Private Relay geleitet wird und es somit das App-to-App-Fingerprinting nicht behindert, dies jedoch nicht die Datenkommunikation an Third Party-Anbietern wie Adjust oder Appsflyer mit einschließt. Eine gerätespezifische Attribution wird somit unmöglich, falls kein Opt-In für die Nutzung der IDFA im ATT SDK registriert wurde. Als Alternative für die Messung von Kampagnen ohne Zugriff auf die IDFA wurde bereits 2018 mit der Einführung von iOS 14 das sog. SKAdNetwork (StoreKit Ad Network) von Apple vorgestellt. Das SKAdNetwork kann hierbei parallel als auch bei Verweigerung des Zugriffs auf die IDFA für die Attribution von Installationen genutzt werden.

#### **Attribution ohne IDFA-Zugriff**

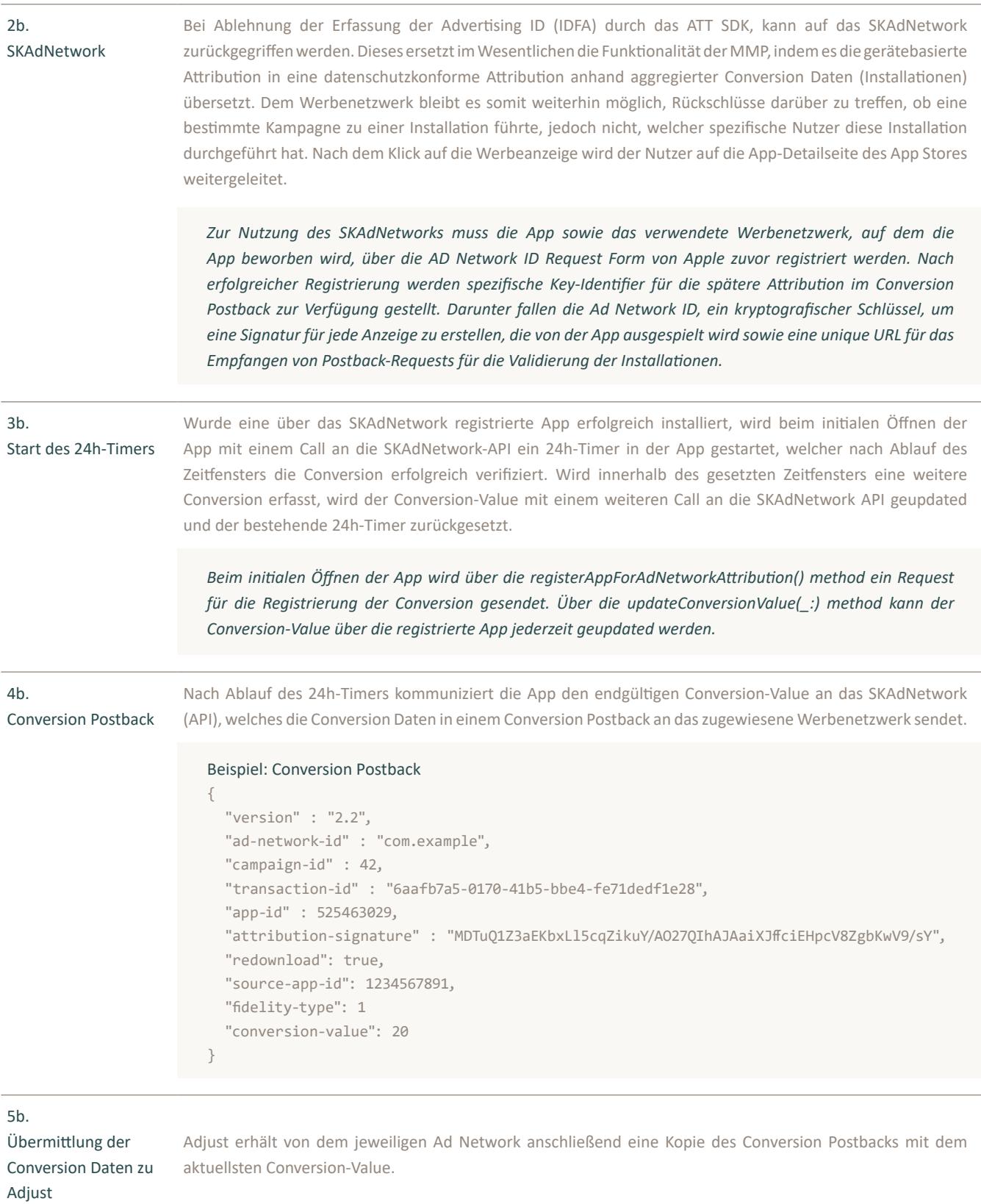

#### **Attribution mit IDFA-Zugriff**

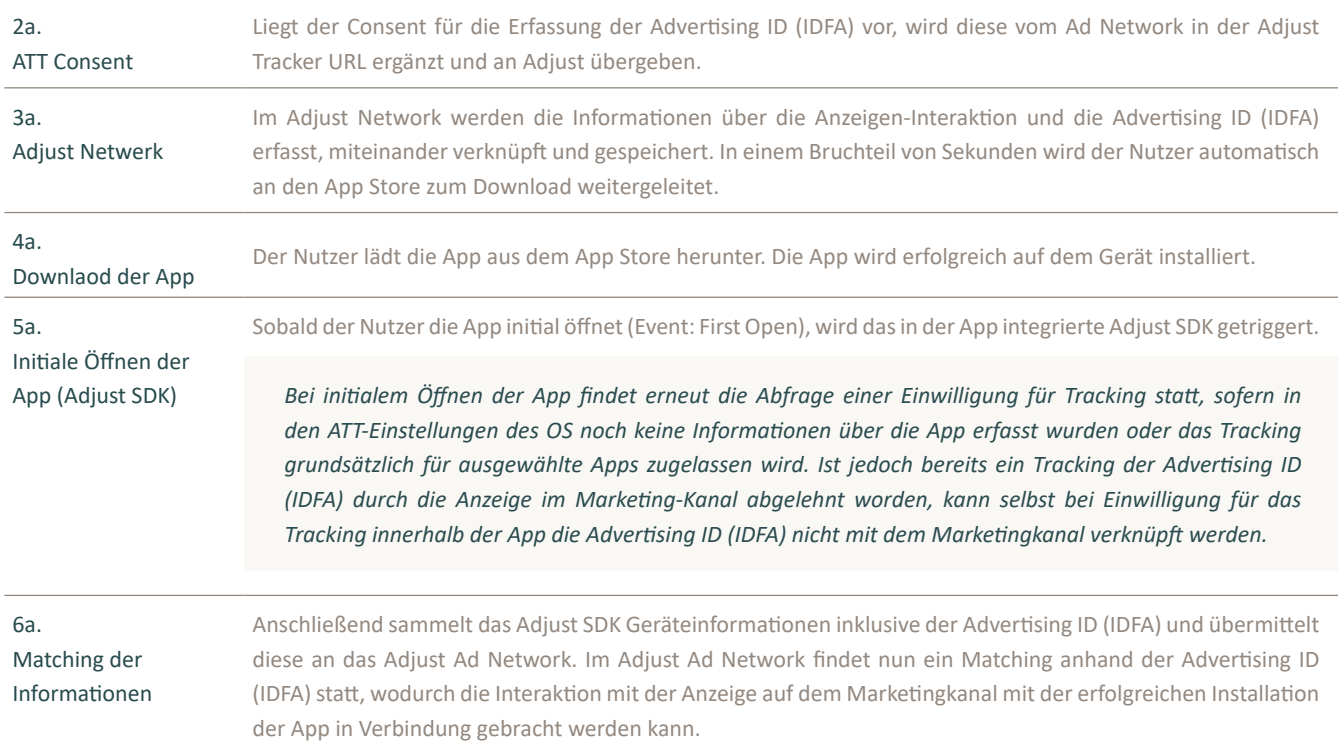

#### **Android**

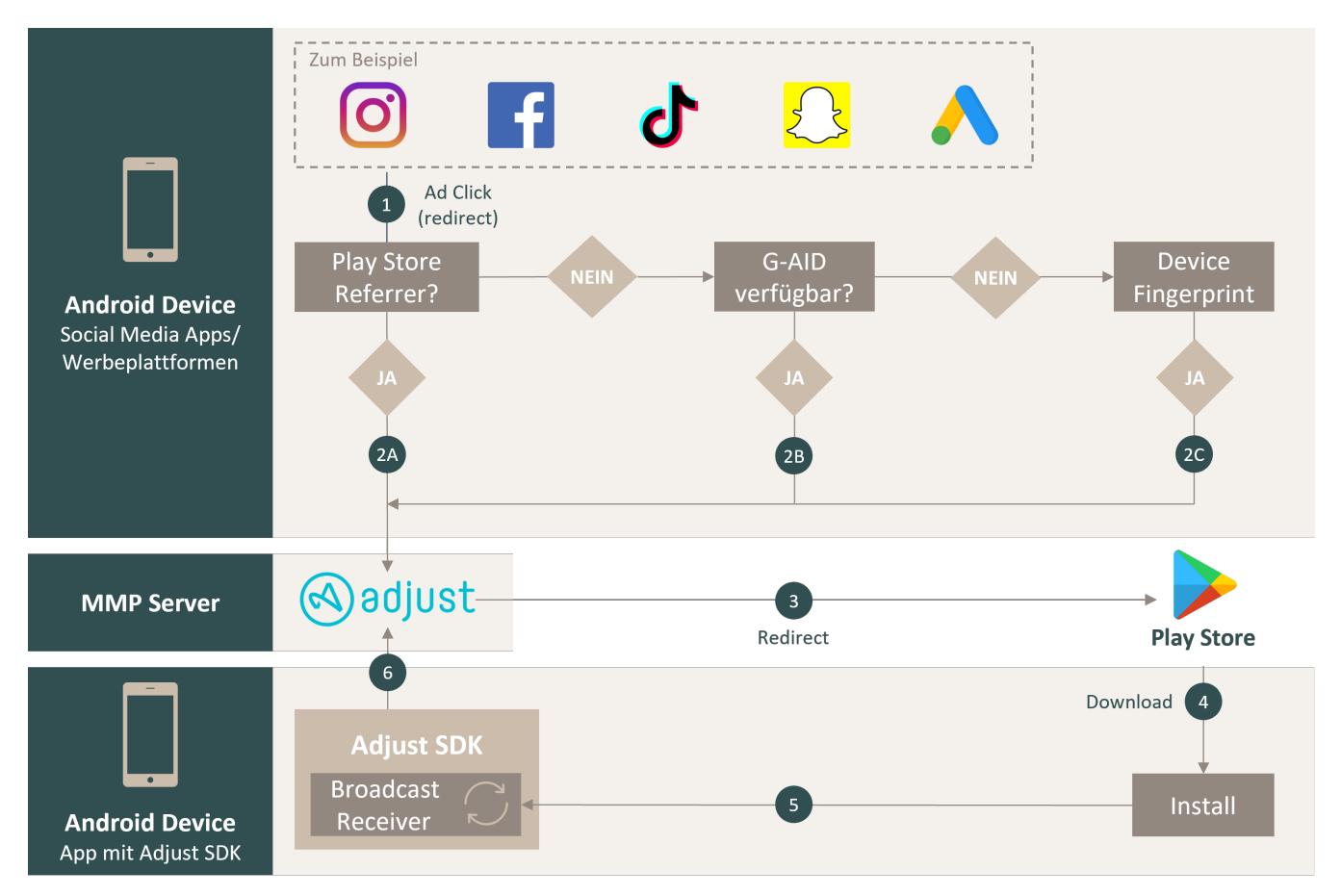

### 1.

Klick auf eine Werbeanzeige Der Nutzer sieht in einem sozialen Netzwerk oder auf einer Werbeplattform die Anzeige zu einer App, welche zum Download in den Google Play Store führt und klickt auf den Call-to-Action.

Ab diesem Punkt - wird wie bei iOS-Geräten auch - eine Validierung vorhandener Identifier für die Identifizierung des Gerätes durch das Ad Network ausgelöst. Adjust bezeichnet diesen Fallback-Mecha-

nismus als "Attribution Waterfall". Hierbei wird die Verfügbarkeit der Identifier in der Reihenfolge ihrer Reliabilität für die Attribution geprüft und angewendet.

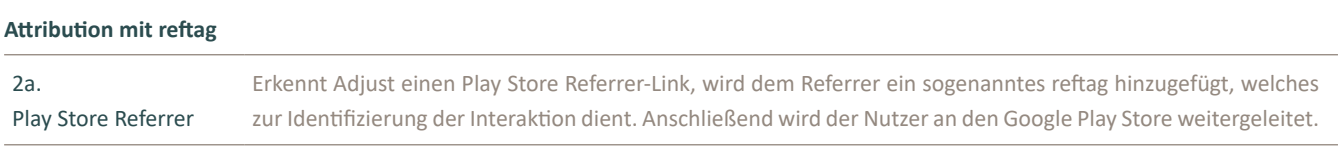

#### **Attribution ohne reftag**

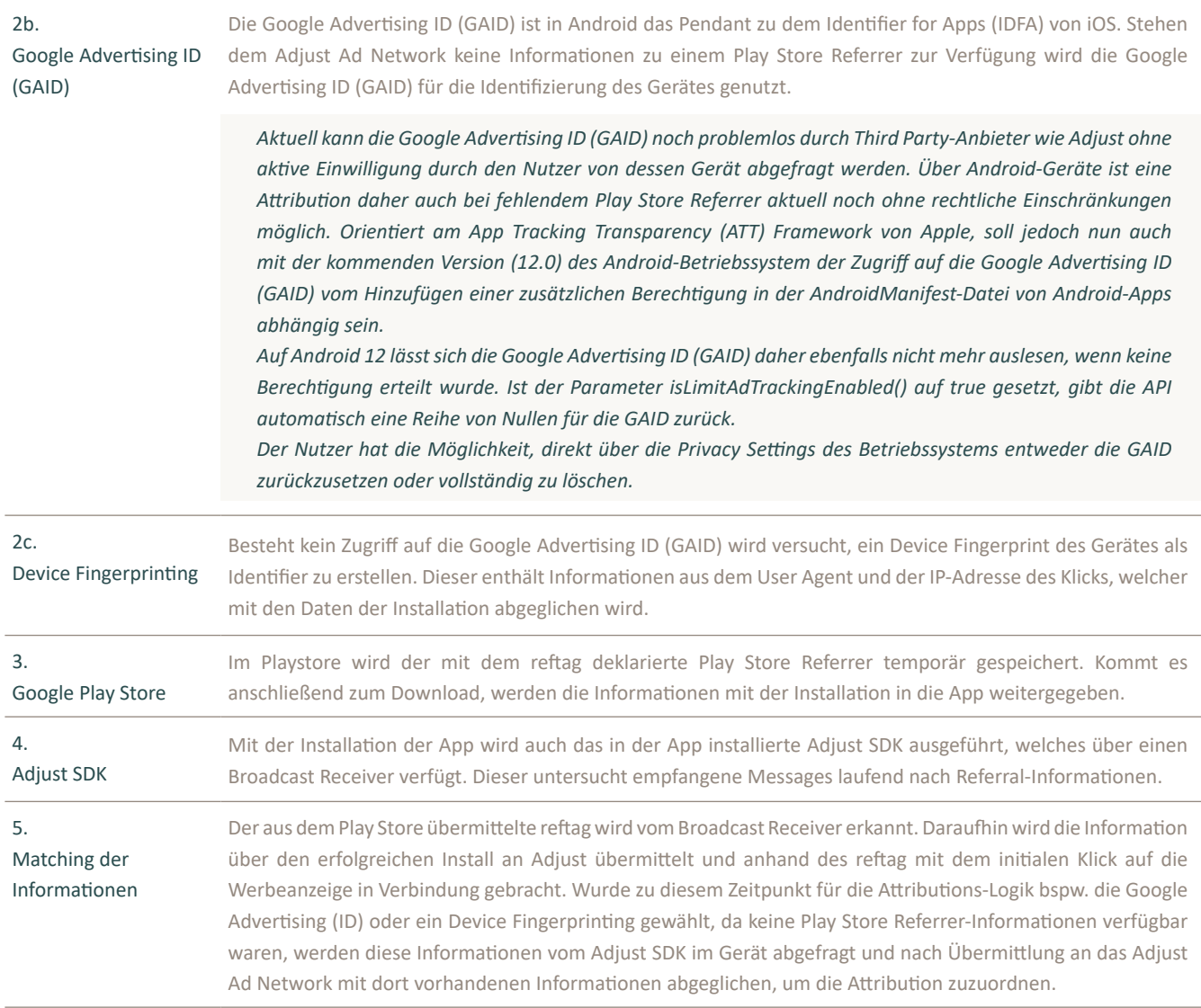

**ZoZoZoBi** 

# 2.2 Deep Linking (Dynamic Links)

Ein sogenannter Deep Link beschreibt die Ziel-URL in einer Anzeige, mit der man auf eine bestimmte Seite oder einen bestimmten Inhalt in einer App weitergeleitet wird. Oftmals treten jedoch Problematiken in der Übergabe der Deep Link-Parameter auf, wenn die App vom Nutzer bisher noch nicht installiert wurde. Link-Parameter gehen zwischen Interaktion mit der Anzeige und Installation der App verloren. Es entsteht ein Bruch in der Attribution, wodurch die Maßnahme nicht mehr zielführend mit dem Download verknüpft wird.

Google Firebase hat für dieses Problem das Dynamic Links SDK entwickelt. Deep Links lassen sich somit mithilfe der Firebase-Konsole, einer REST-API, iOS- oder Android-Builder-API oder mittels einer URL erstellen, indem dynamische Link-Parameter zu einer für die App spezifischen Domain hinzugefügt werden. Wenn der Nutzer nun einen Dynamic Link öffnet, die App jedoch noch nicht installiert ist, wird der Nutzer an den Play- oder App Store gesendet, um die App zu installieren. Anschließend wird der initial an die App übergebenen Dynamic-Link beim Öffnen vom Dynamic Links SDK abgefragt und der Nutzer auf den spezifischen Inhalt weitergeleitet.

In dem Umgang mit Dynamic Links existieren zwischen den Betriebssystemen iOS und Android jedoch einige Unterschiede. Anhand der folgenden Schaubilder wird deshalb der technische Ablauf der Attribution von Dynamic Links detailliert für beide Betriebssysteme dargestellt.

#### **iOS**

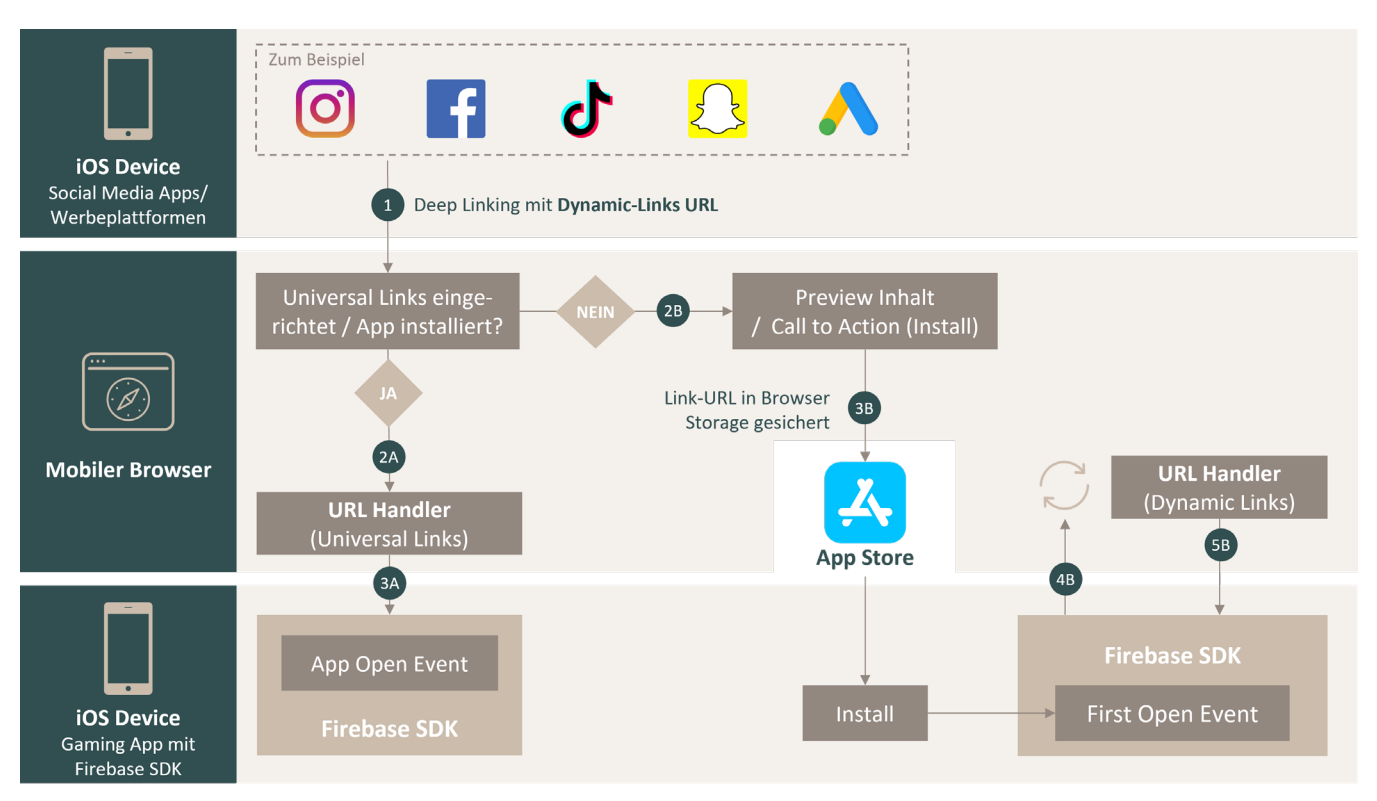

#### 1. Klick auf eine Werbeanzeige

Der Nutzer sieht in einem sozialen Netzwerk oder auf einer Werbeplattform die Anzeige zu einer App, welche einen Deep Link enthält, der auf spezifische Inhalte in der App verlinkt. An dieser Stelle findet eine Prüfung statt. Ist die App bereits installiert, wird der Nutzer zu dem ausgewiesenen Inhalt weitergeleitet. Ist die App dem Gerät nicht bekannt, wird der Nutzer zum Download in den App Store weitergeleitet.

#### **Deep Linking bei abgeschlossener Installation**

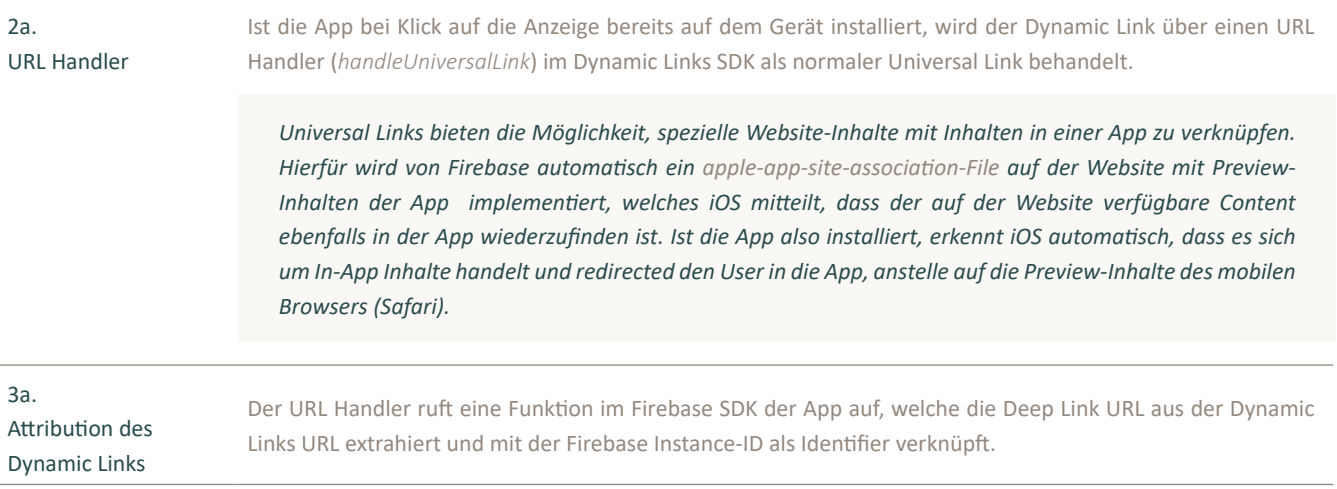

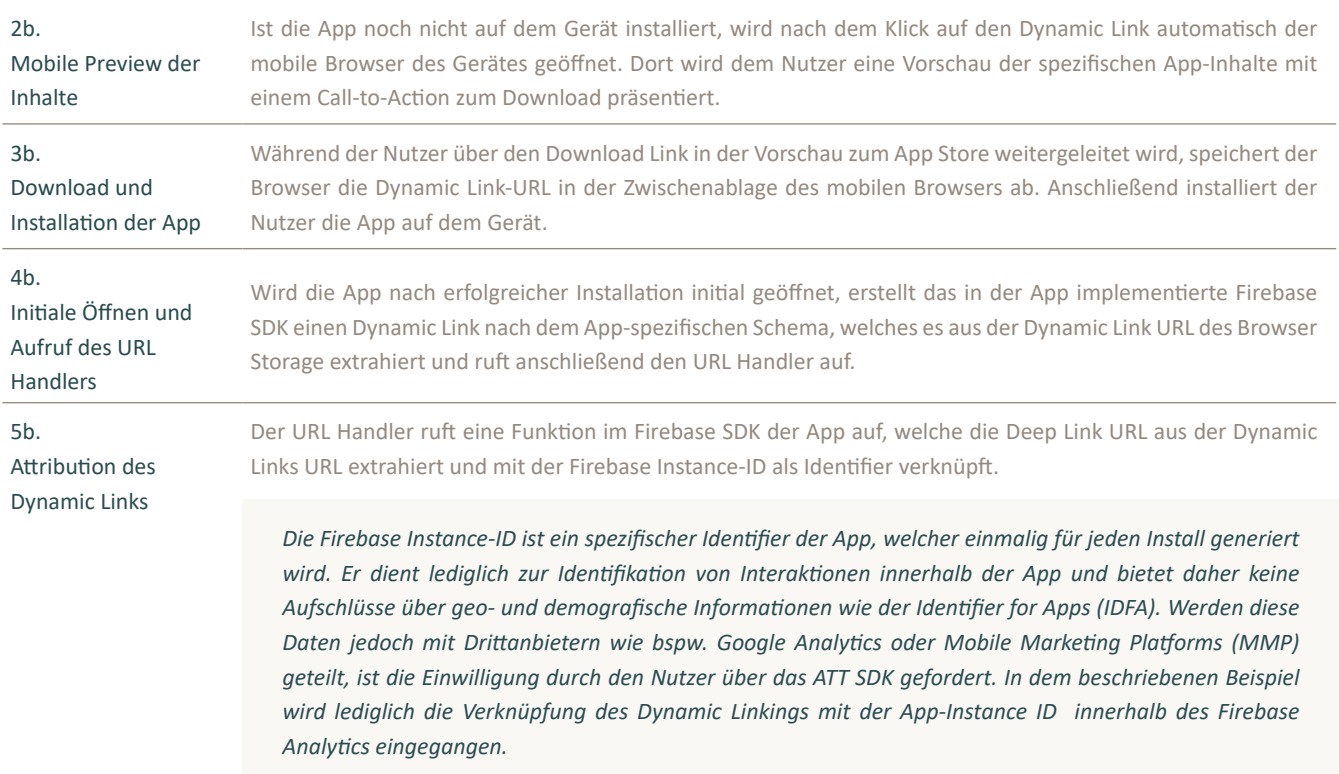

#### **Deep Linking bei ausstehender Installation**

**Android**

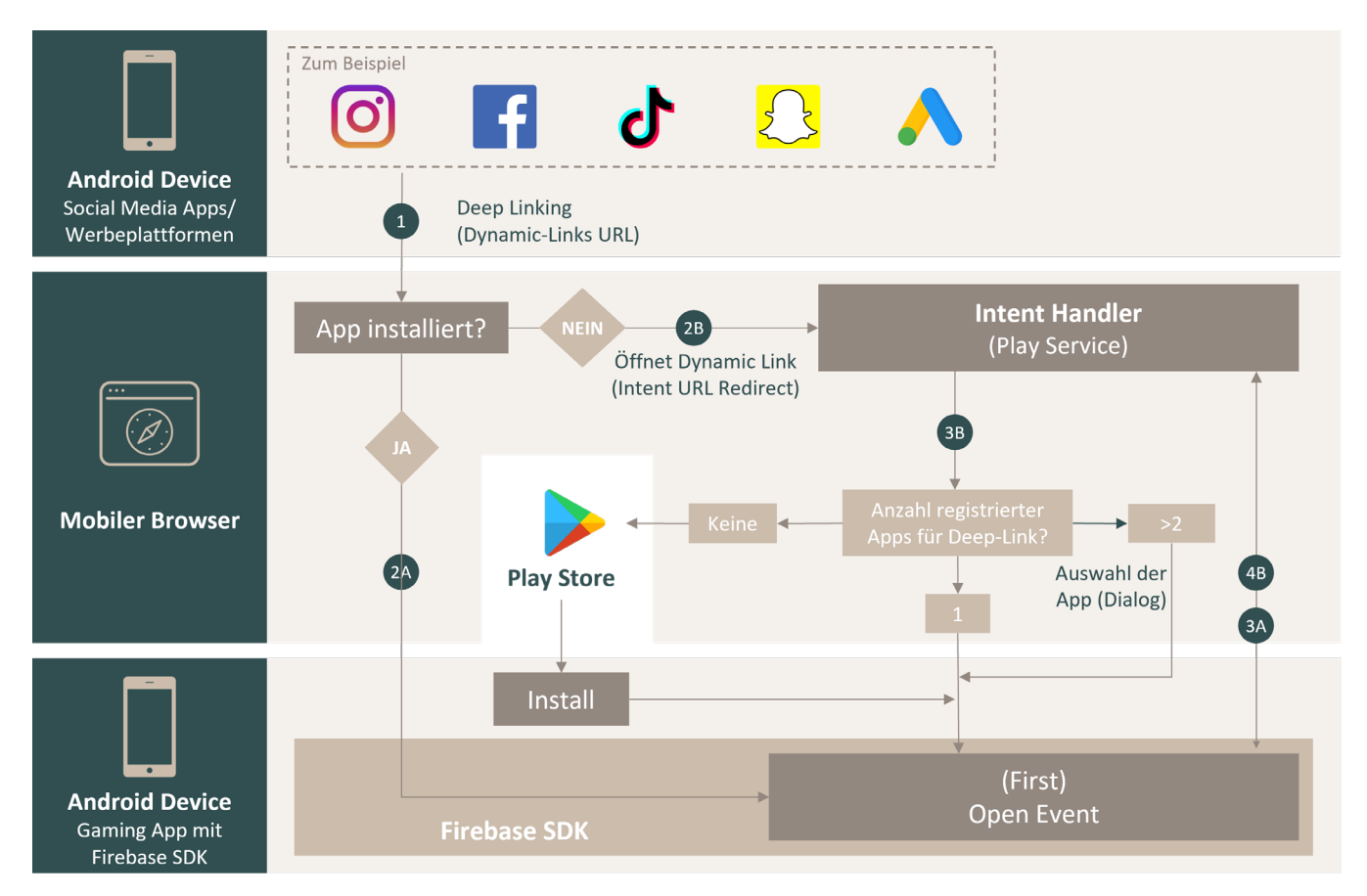

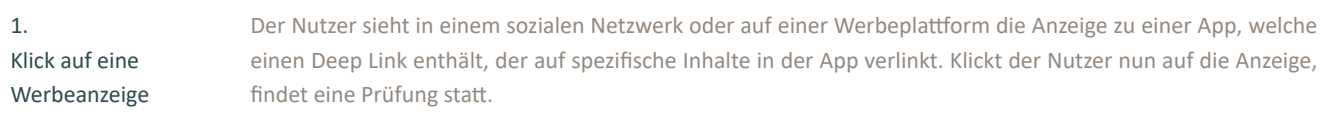

#### **Deep Linking bei abgeschlossener Installation**

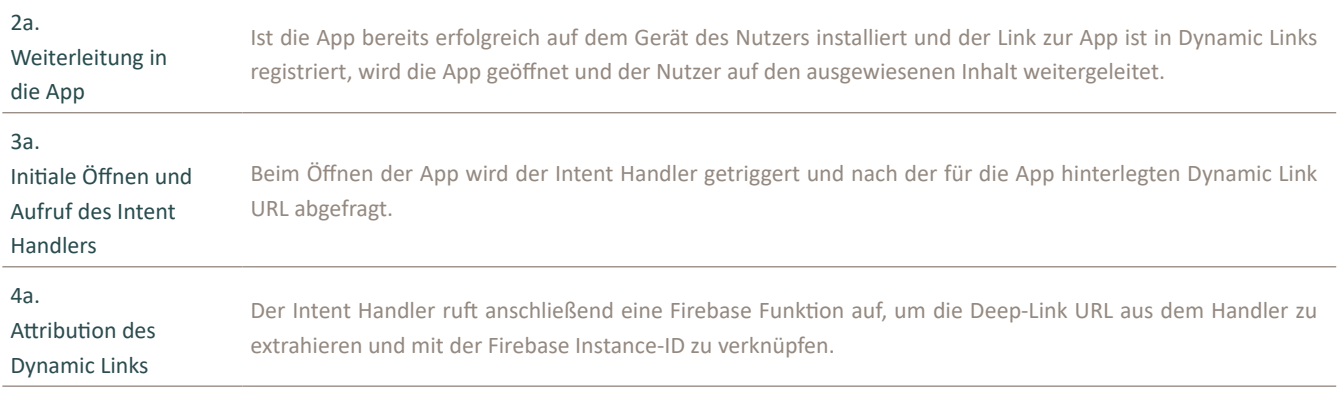

#### **Deep Linking bei ausstehender Installation**

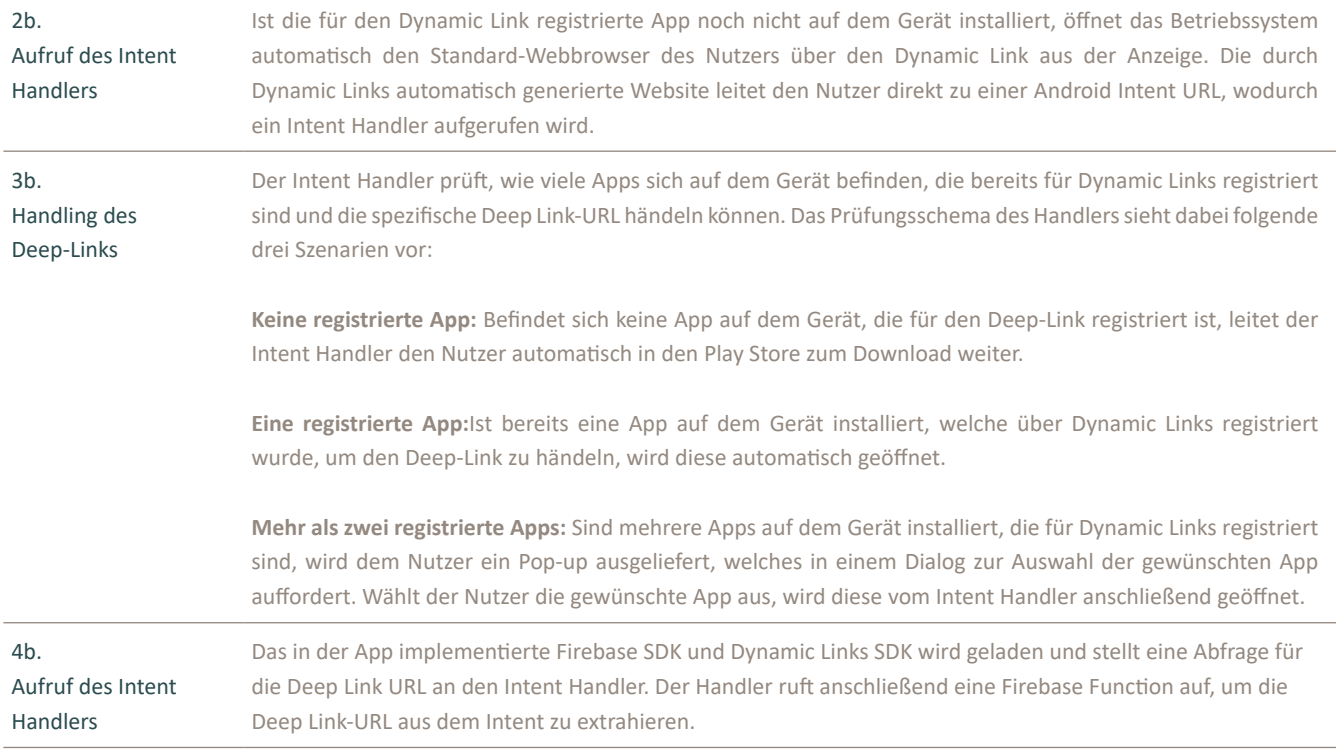

## 2.3 UTM Campaign Tracking

Im Gegensatz zu Google Analytics, verfügt die Firebase Analytics Console nicht über ein Default Channel Grouping für Traffic Quellen. Stattdessen werden die Werte für Quelle, Medium und Kampagne gespeichert und direkt in den Firebase Conversion-Berichten angezeigt. Standardmäßig gruppiert Firebase Analytics Traffic Quellen wie folgt:

#### **• Direct/None**

Stehen keine Informationen zu einer Kampagne (Bspw. Link-Parameter) zur Verfügung, wird der Traffic von Firebase Analytics als *Direct/None* klassifiziert. Dies kann der Fall sein, wenn der Nutzer auf die App zugreift, aber von einer Quelle kommt, die von Firebase Analytics nicht erkannt wurde oder Firebase Analytics nicht in der Lage war, die Informationen über die Quelle abzurufen. Einige Beispiele hierfür sind organische Apple Search-Links, Google Ads iOS Search App-Install Kampagnen und andere nicht deklarierte Kampagnen. Die Klassifizierung als *Direct/None* kann auch erfolgen, falls der Nutzer über einen Link zum Play Store weitergeleitet wurde, der keine UTM-Parameter enthält.

#### **• google-play/referral**

Diese Klassifizierung erfolgt, wenn der Nutzer über einen Link, der einen Referrer enthält, auf die Play Store-Liste geleitet wird oder die App organisch durch eine Suche im Google Play Store gefunden wurde.

#### **• Apple/Search**

Eine App wurde als Ergebnis eines Klicks auf eine Apple Search Ad installiert.

Für eine korrekte Zuordnung von Apple Search Ads ist die Integration des iAd-Framework in der Xcode-Projektdatei der App notwendig.

#### **• (not set)**

Wenn einer der Werte für das Quellmedium, die Kampagne, den Typ des Werbenetzwerkes oder das Werbemittel fehlt, klassifiziert Firebase Analytics den Traffic als *(not set).*

Firebase kann automatisch den Traffic von einer begrenzten Anzahl von Quellen erfassen. Bei anderen Plattformen wird die Kampagnenquelle als direct eingestuft. Für die Analyse gibt es jedoch einen Workaround, mit dem Daten korrekt der Kampagnenquelle zugeordnet werden können. Dazu müssen wir zwei Schritte befolgen:

#### **1. UTM-Kennzeichnung der Deep-Links**

Um Traffic toolseitig klassifizieren zu können, muss sichergestellt werden, dass alle Links mit UTM-Parametern gekennzeichnet sind. Hierfür bietet Google Play den sogenannten Google Play URL Builder an, um das nötige Schema einzuhalten.

#### **2. Fetching und Übermittlung der UTM Parameter an Firebase Analytics**

Je nach verwendetem Betriebssystem unterscheidet sich die Vorgehensweise punktuell. Der grundlegende technische Vorgang bleibt jedoch relativ gleich. Folgend wird die Vorgehensweise zur Übermittlung der UTM Parameter zu Firebase Analytics am Beispiel des Android Betriebssystem erläutert:

#### **A. Hinzufügen der Dynamic Links Library im Code der App**

implementation 'com.google.firebase:firebase-dynamic-links-ktx:19.1.0' implementation 'com.google.firebase:firebase-analytics:17.3.0'

#### **B. Akzeptieren der Nutzungsbedingungen**

Nach Hinzufügen der Dynamic Links Library im Code der App muss im jeweiligen Firebase-Projekt über den Abschnitt Dynamische Links in der Firebase-Console den Nutzungsbedingungen von Dynamic Links zugestimmt werden.

#### **C. Hinzufügen eines Intent-Filters in der AndroidManifest.xml**

```
<intent-filter>
     <action android:name="android.intent.action.VIEW"/>
     <category android:name="android.intent.category.DEFAULT"/>
     <category android:name="android.intent.category.BROWSABLE"/>
     <data
         android:host="example.com"
         android:scheme="https"/>
</intent-filter>
```
Ein *Intent* ist ein Messaging-Objekt, mit dem sich eine Aktion von einer anderen App-Komponente (Aktivität, Service, Broadcasting etc.) anfordern lässt. Um *Intents* für eine Komponente zu definieren, wird ein sog. *Intent-Filter* in der Manifestdatei der App erstellt. Indem bspw. ein *Intent-Filter* für eine Aktivität deklariert wird, wird es anderen Apps ermöglicht, die Aktivität direkt mit einem *Intent* zu starten.

#### **D. Handling der UTM-Parameter im Deep Link**

```
Firebase.dynamicLinks
.getDynamicLink(intent)
.addOnSuccessListener(this) { pendingDynamicLinkData ->
     // Ausgabe des Deep Links (null falls nicht vorhanden)
     var deepLink: Uri? = null
     if (pendingDynamicLinkData != null) {
         deepLink = pendingDynamicLinkData.link
 }
     // Auslesen der UTM-Parameter aus dem deeplink object
     String source = String.valueOf(deepLink. getQueryParameters("utm_source"));
     String medium = String.valueOf(deepLink. getQueryParameters("utm_medium"));
     String campaign = String.valueOf(deepLink. getQueryParameters("utm_campaign"));
    if(cs !=null & & cn !=null) // Hinzufügen der UTM-Parameter als Event Properties im params object
         Bundle params = new Bundle();
         params.PutString(FirebaseAnalytics.param.SOURCE, source);
         params.PutString(FirebaseAnalytics.param.MEDIUM, medium);
         params.PutString(FirebaseAnalytics.param.CAMPAIGN, campaign);
         mFirebaseAnalytics.logEvent(FirebaseAnalytics.Event.CAMPAIGN_DETAILS, params);
         mFirebaseAnalytics.logEvent(FirebaseAnalytics.Event.APP_OPEN, params);
}
.addOnFailureListener(this) { e -> Log.w(TAG, "getDynamicLink:onFailure", e) }
```
Der Code sendet die UTM-Parameter mit den Events *app\_open* und *campaign\_details*. Die Vorgehensweise kann jedoch auf jedes beliebige Event angepasst werden, mit dem die Kampagnen-Parameter verschickt werden sollen.

## 3. Ausblick

Eine lückenlose Attribution ist und war schon immer eine Herausforderung für die digitale Analyse und das digitale Marketing. Jedoch stößt der einstige "Wilde Westen" des User Trackings auf wachsende Hürden, die ein grundlegendes Umdenken in der Erhebung und Weiterverarbeitung von Daten erfordern. Gerade deshalb ist das Thema Mobile Attribution relevanter denn je, da in Zukunft herkömmliche Methoden an Reliabilität verlieren. Vorgestellte Attributions-Provider, wie Mobile Marketing Platforms, die bisher auf die Weiterverarbeitung und Nachverfolgung von Daten aus Third Party-Zusammenhängen setzen, stellen durch steigende Anforderungen an die ePrivacy von mobilen Nutzern langfristig ein aussterbendes Modell dar. (Mobile) Attribution kann zukünftig daher nicht mehr nur mit verfügbarer Datenbasis reliabel betrieben

werden, sondern erfordert intelligente Messverfahren, um Lücken in der Customer Journey zu schließen. Der Einsatz probabilistischer Methoden wird für die Attribution daher zunehmend relevanter. Probabilistische Modelle berücksichtigen hierbei zusätzlich Zufallsvariablen und Wahrscheinlichkeitsverteilungen. Anhand bestimmter Touchpoint-Kombinationen auf der Grundlage historischer Customer Journey-Daten, berechnet das Modell Übergangswahrscheinlichkeiten für nachgelagerte Touchpoints. Somit lassen sich lückenhafte Customer Journeys anhand errechneter Touchpoint-Kombinationen intelligent abbilden. Da also die Quantität an Daten über die Customer Journey weiter abnimmt, wird die Qualität verfügbarer Customer Journey Daten zunehmend relevanter, um die Aussagekraft probabilistischer Modelle zu erhöhen.

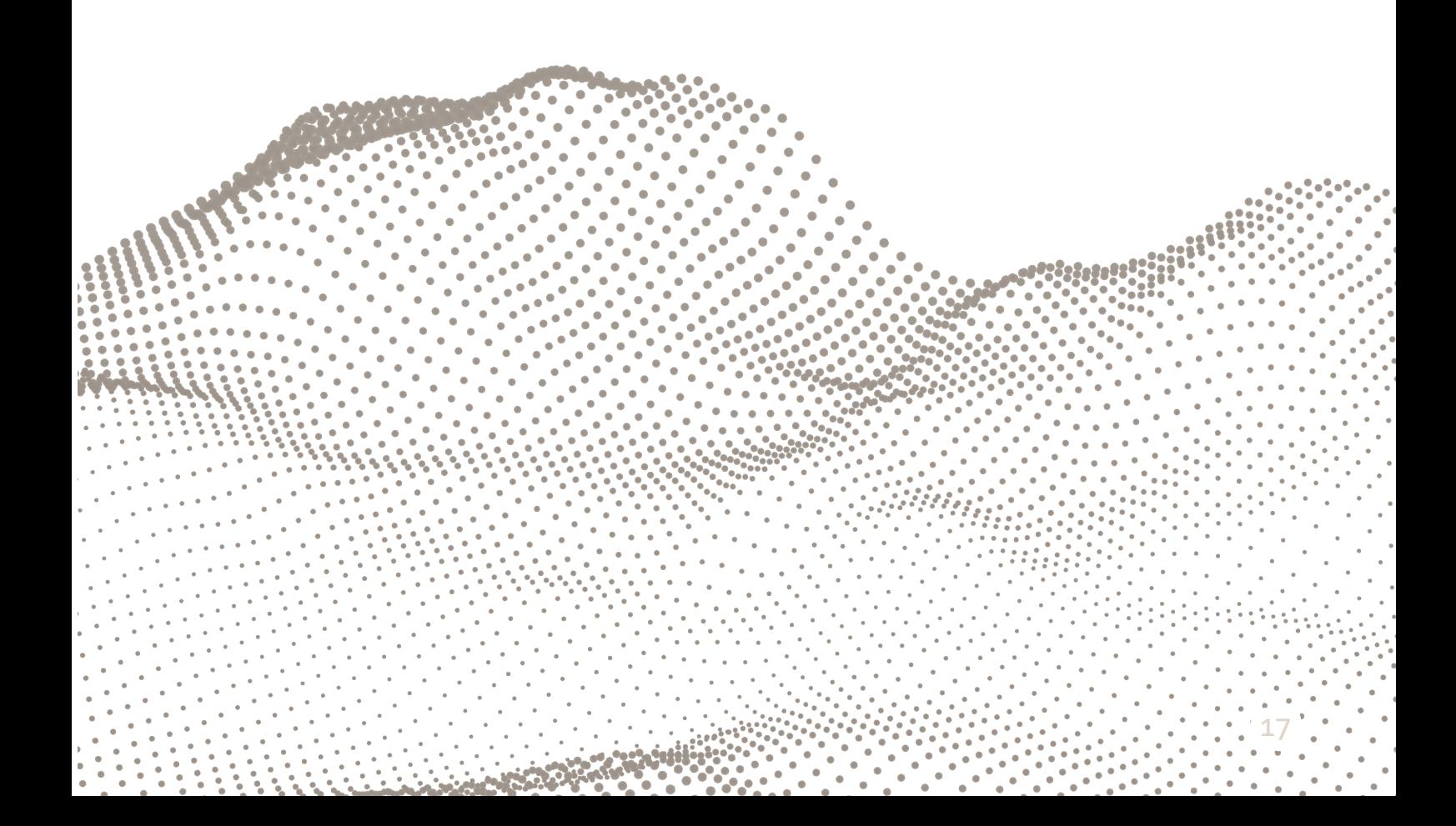

# Über mohrstade

#### Unternehmen

mohrstade ist eine Beratung für Marketing Technologie in München und Hamburg. mohrstade ist spezialisiert auf Projekte in den Bereichen Data Collection, Data Management, Analytics, Marketing Activation und Data Visualization. Diese Services bietet mohrstade in zertifizierten Partnerschaften mit Marketing Software Herstellern an.

#### Managing Partner

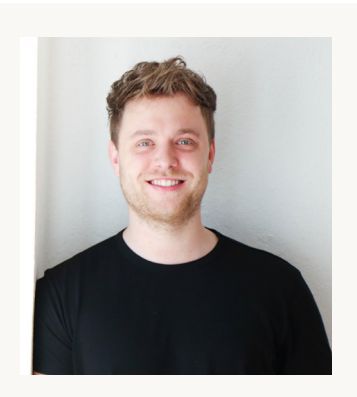

Patrick Mohr

Co-Founder & Managing Partner

Patrick ist Gründer und Geschäftführer von mohrstade. Bereits während seines Studiums für BWL, Finance und Information (MSc) sammelte er Erfahrungen im Management Consulting. Später arbeitet er als SEA Manager, Data Scientist und Analytics Consultant bei Rocket Internet, Group M und UDG. 2017 baute er schließlich den Münchner Standort von Trakken auf. Parallel arbeitet er als Dozent an Universitäten. Darüber hinaus ist er Co-Organisator von Analytics Pioneers - der größten Analytics Community im DACH-Raum.

patrick@mohrstade.de

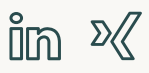

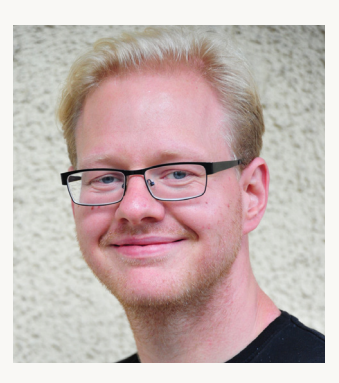

## Marcus Stade

#### Co-Founder & Head of Analytics

Marcus ist Gründer von mohrstade und Head of Analytics. Darüber hinaus ist er Co-Organisator von Analytics Pioneers - der größten Analytics Community im DACH-Raum. Zuvor hat er im Bereich Web-Development und Online-Marketing gearbeitet. Auf seinem Blog www.marcusstade.de schreibt er regelmäßig zu Themen der Digitalen Analyse.

marcus@mohrstade.de

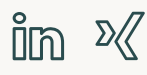

# mohr<br>stade

Mohr & Stade GmbH Schillerstraße 14 80336 München

www.mohrstade.de

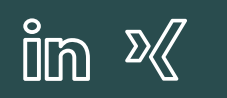

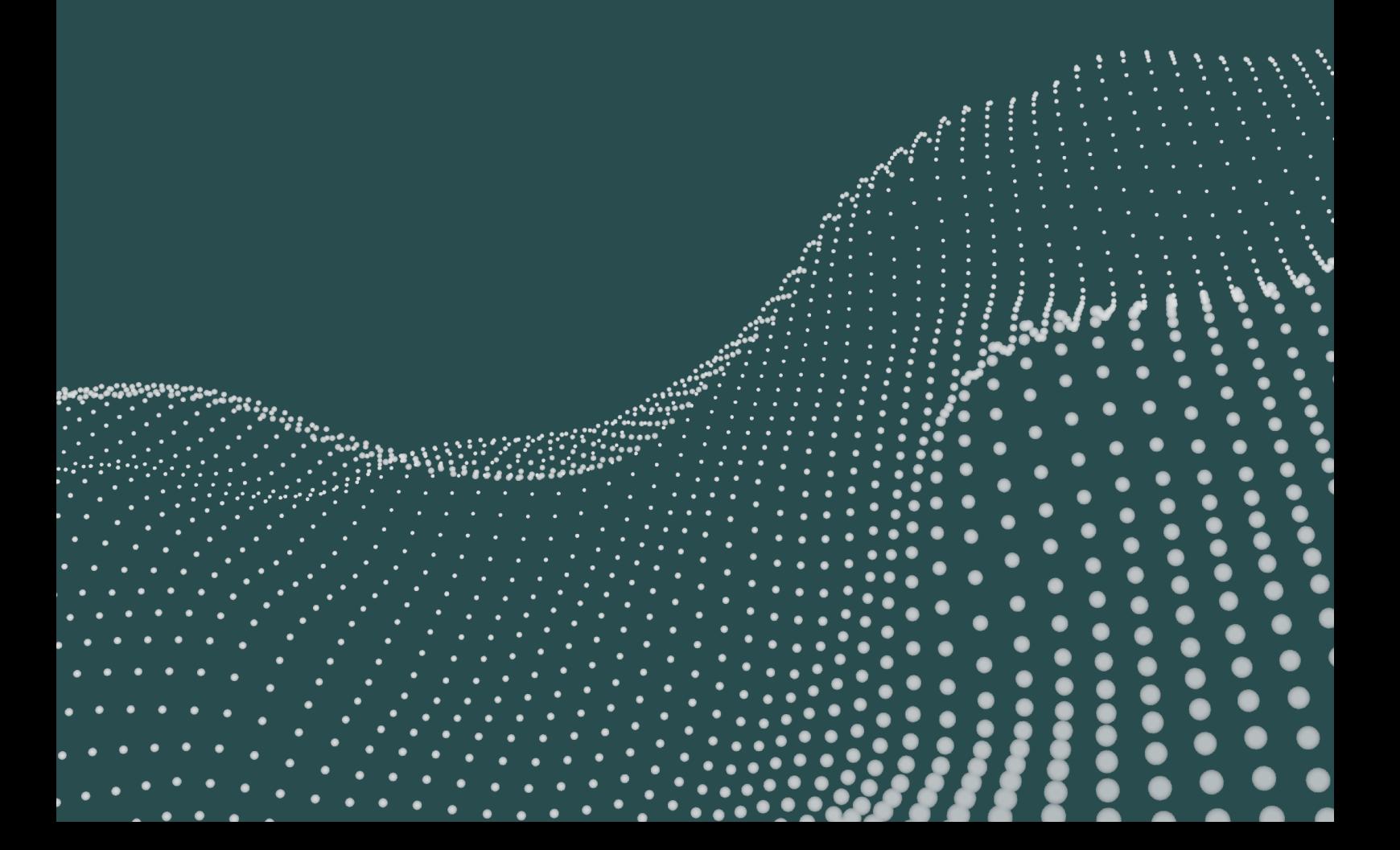